## **IQNITER Installation Troubleshooting Guide**

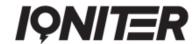

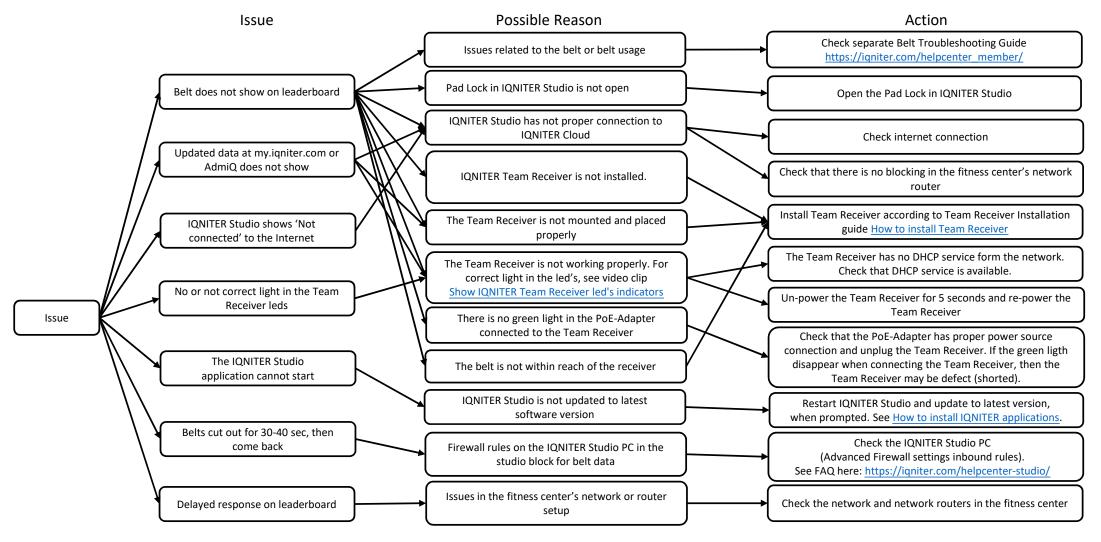

Further info: https://igniter.com/helpcenter-studio/